# HIGH SCHOOL SETUP FOR TERM CLASSES

Please complete this checklist and return a copy to your PowerTeacher Administrator

Teacher: \_\_\_\_\_\_\_\_\_\_\_\_\_\_\_\_\_\_\_\_\_\_\_\_\_\_\_\_\_\_\_\_\_\_\_\_\_\_ School:\_\_\_\_\_\_\_\_\_\_\_\_\_\_\_\_\_\_\_\_\_\_\_\_\_\_\_\_\_\_\_

CHECKLIST STEPS NOTES COMPLETED

### **LOGGING IN TO POWERTEACHER**

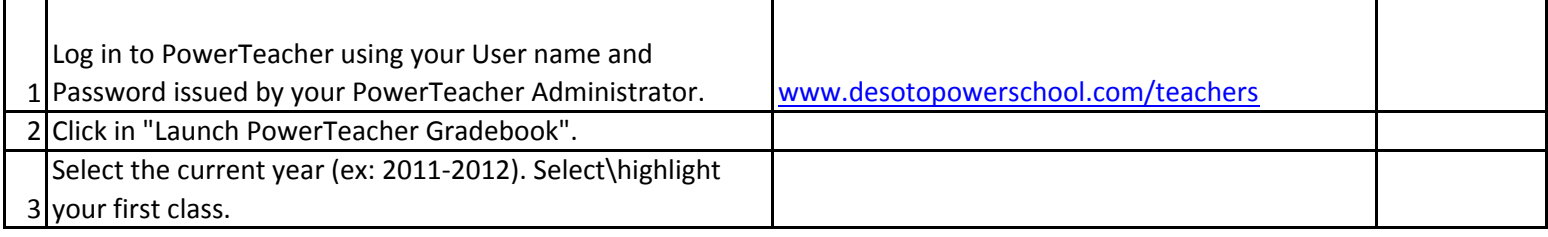

### **SETTING UP CATEGORIES**

## **You must define Categories before you can complete your IN EVERY CLASS YOU TEACH AND SHOULD Grade Setup or create an assignment.**

# **CATEGORIES ARE GLOBAL! THEY WILL APPEAR NEVER BE DELETED!**

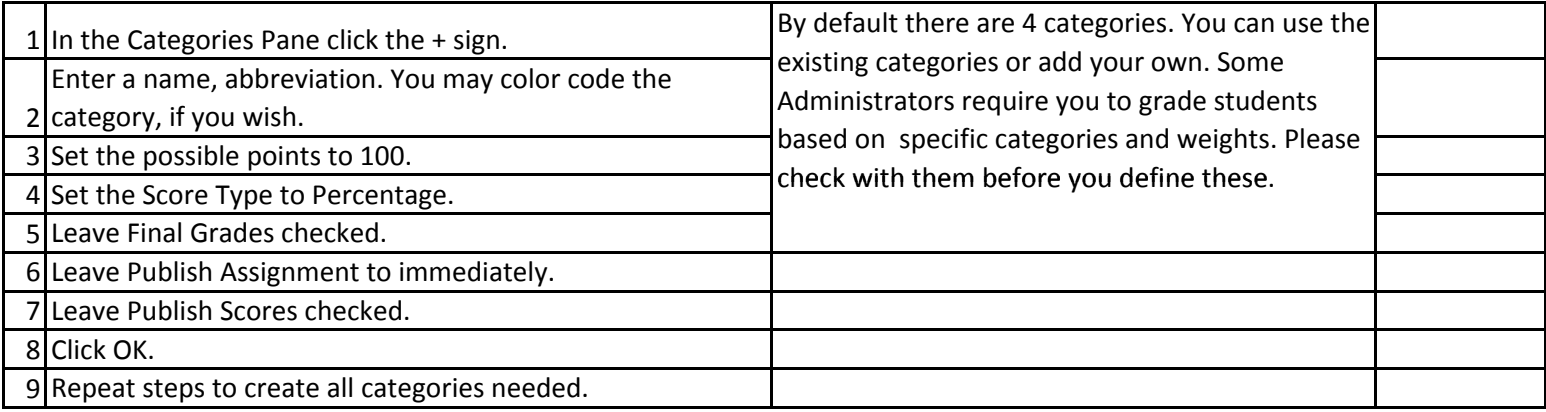

#### **COMPLETING GRADE SETUP**

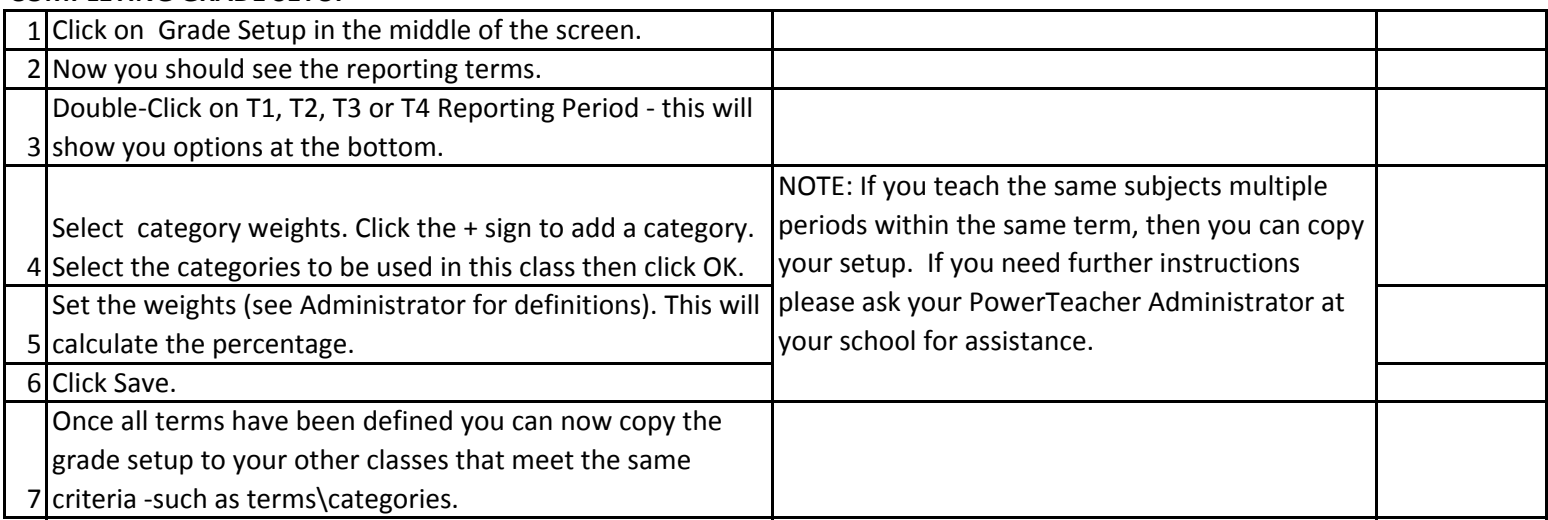

### **COPYING GRADE SETUP TO OTHER CLASSES**

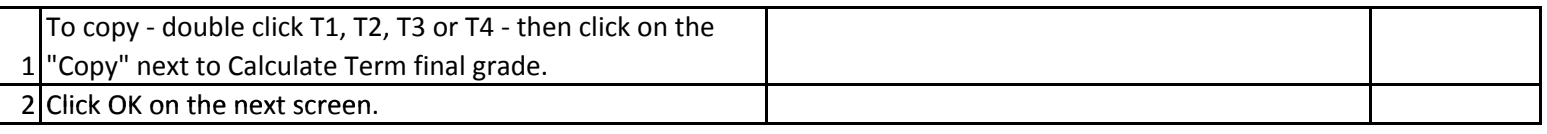

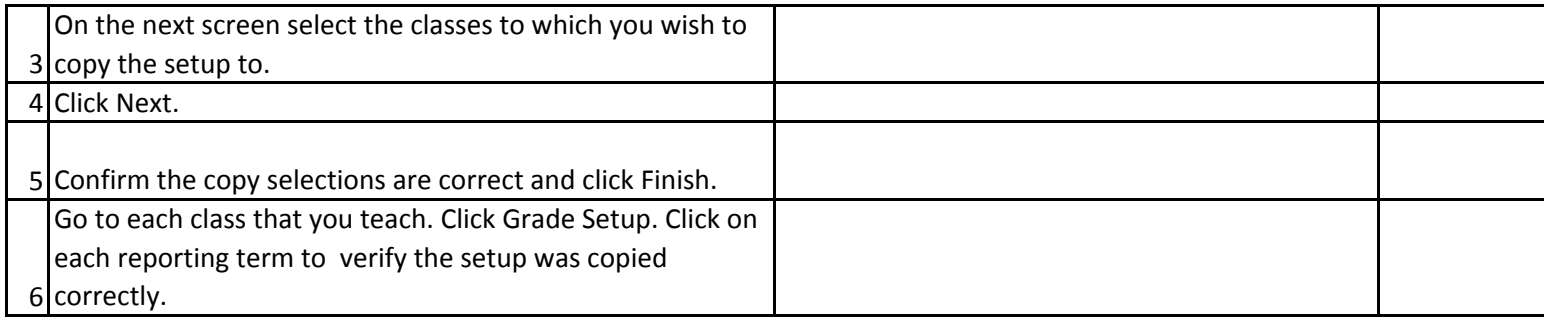

## **GRADEBOOK SETUP COMPLETED**

I have completed the Grade Setup in my gradebook.

Teacher Signature **Date** Date

\_\_\_\_\_\_\_\_\_\_\_\_\_\_\_\_\_\_\_\_\_\_\_\_\_\_\_\_\_\_\_\_\_\_\_\_\_\_\_\_\_\_\_\_\_\_\_ \_\_\_\_\_\_\_\_\_\_\_\_\_\_\_\_\_\_\_\_\_\_\_\_\_\_\_\_\_\_\_\_\_\_